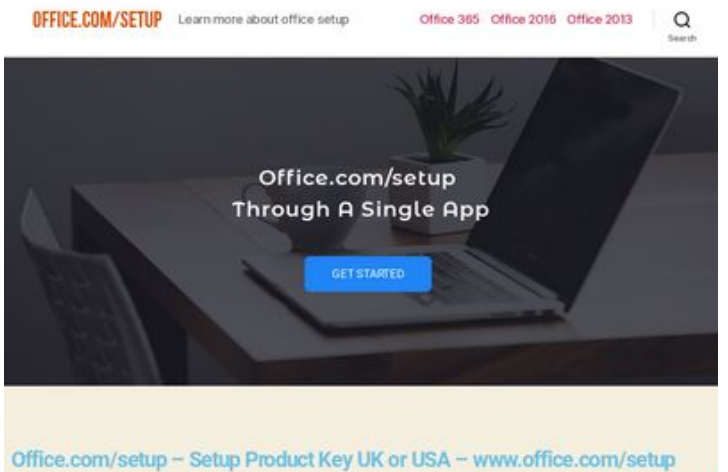

The debut of the Microsoft Office has been a ploneering breakthrough. Throughout the past few decar **page peeks for** 

**Evaluation du site uk-setupoffice.com**

Généré le 14 Juillet 2019 02:31

**Le score est de 70/100**

#### **Optimisation du contenu**

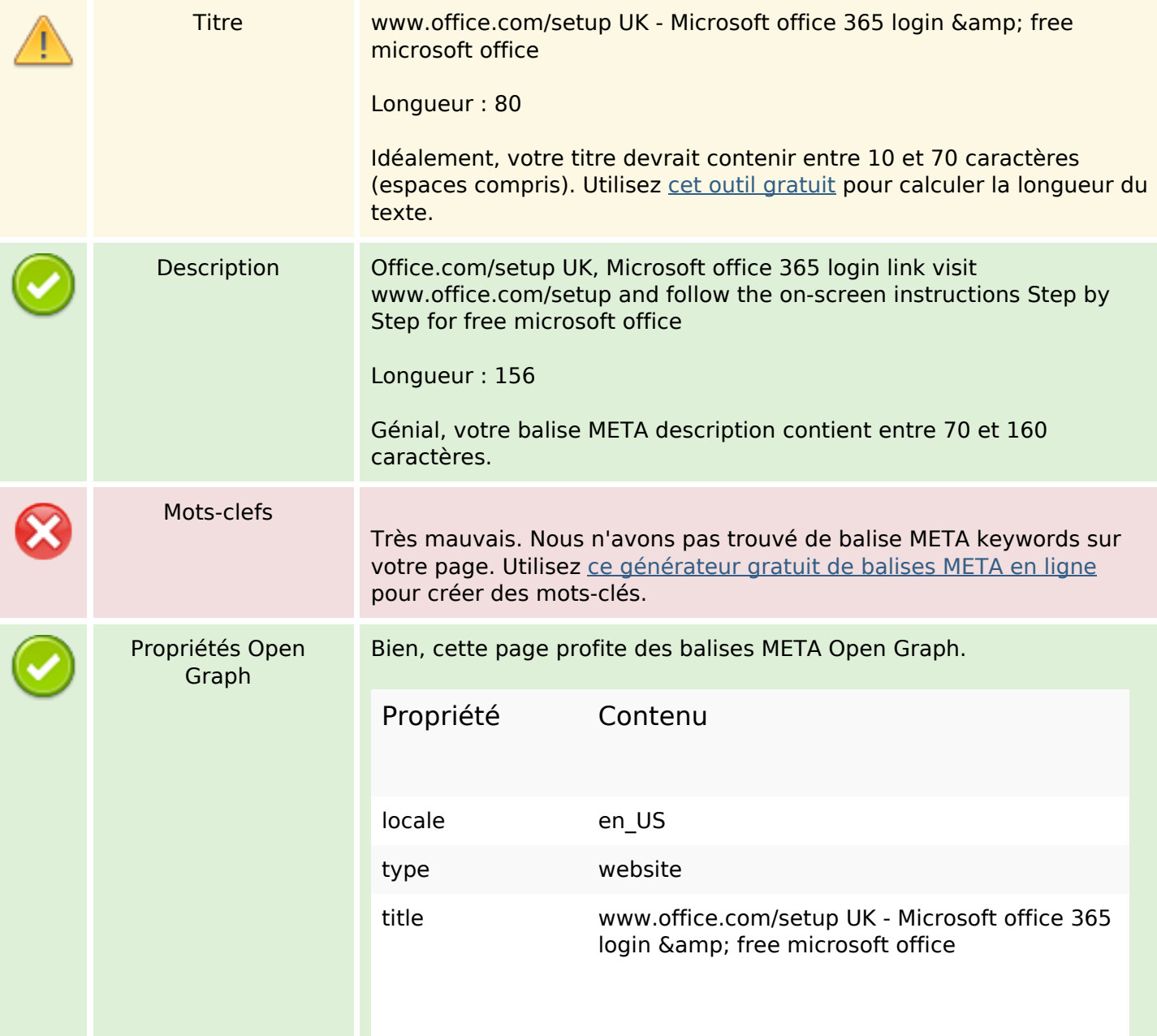

# **Optimisation du contenu**

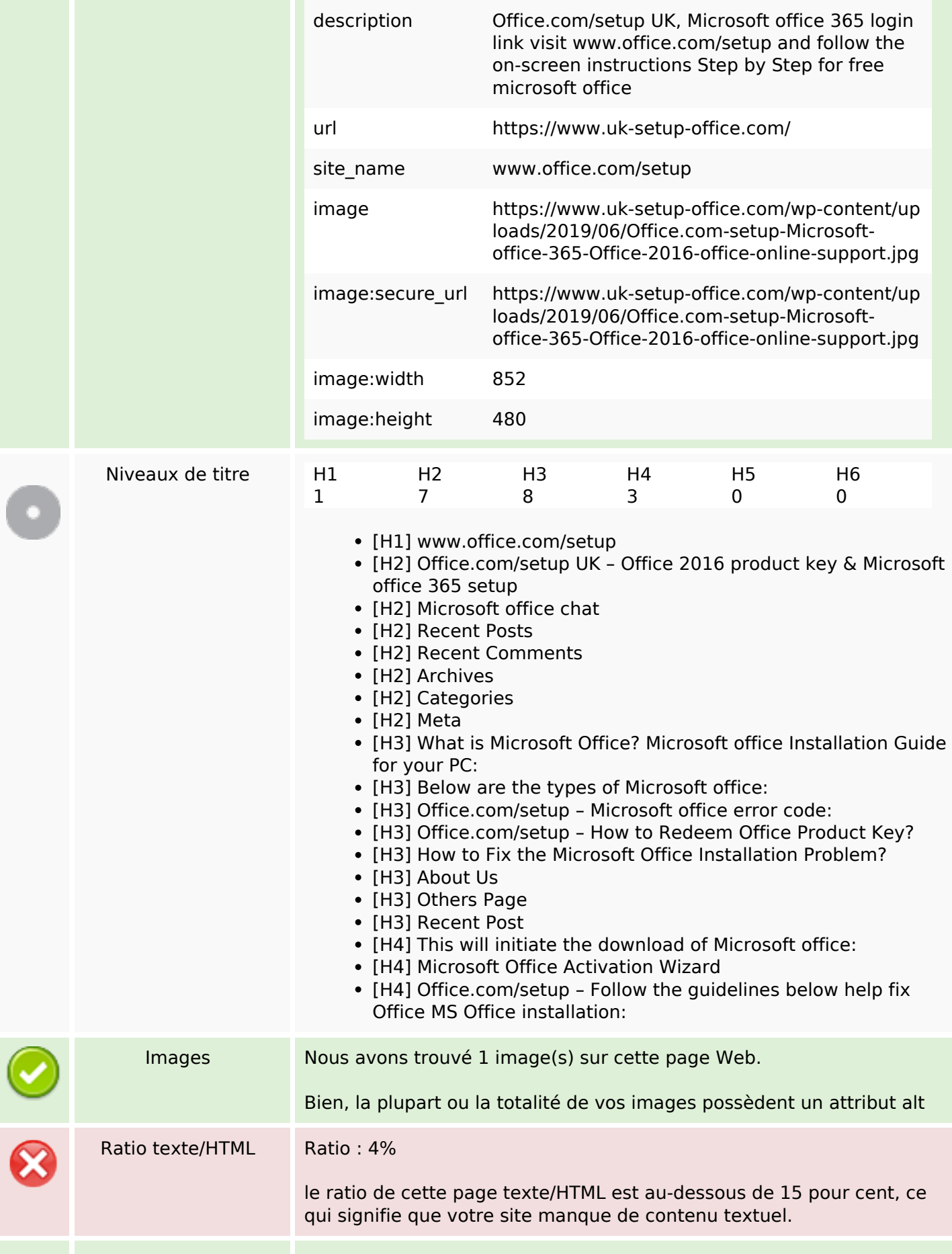

# **Optimisation du contenu**

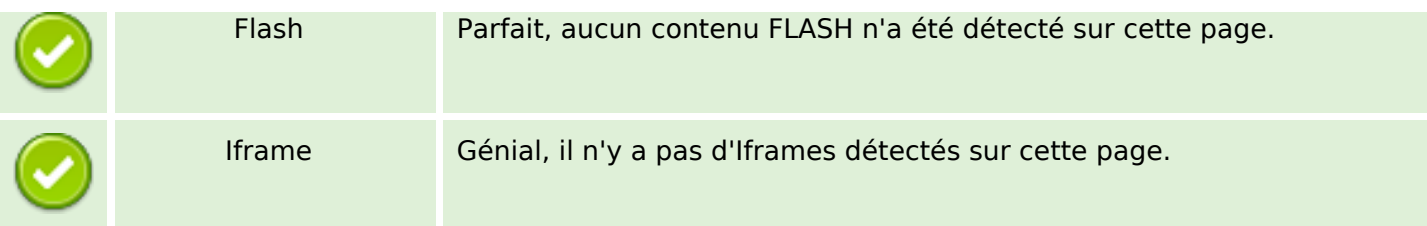

### **Liens**

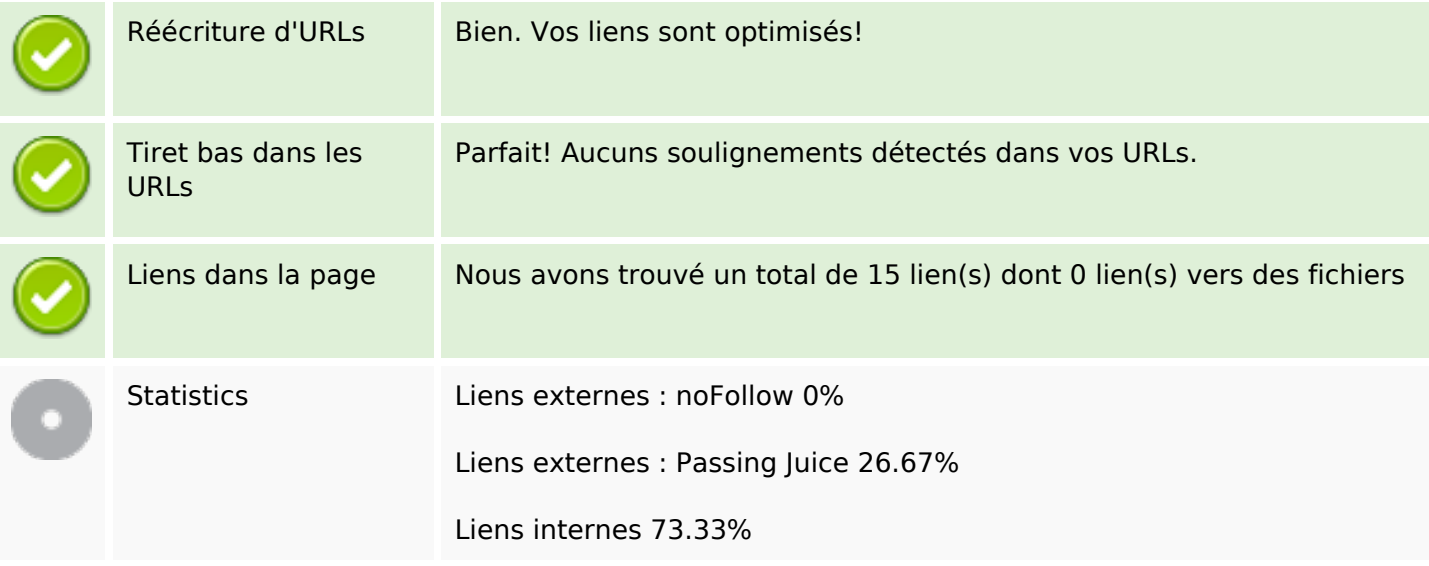

# **Liens dans la page**

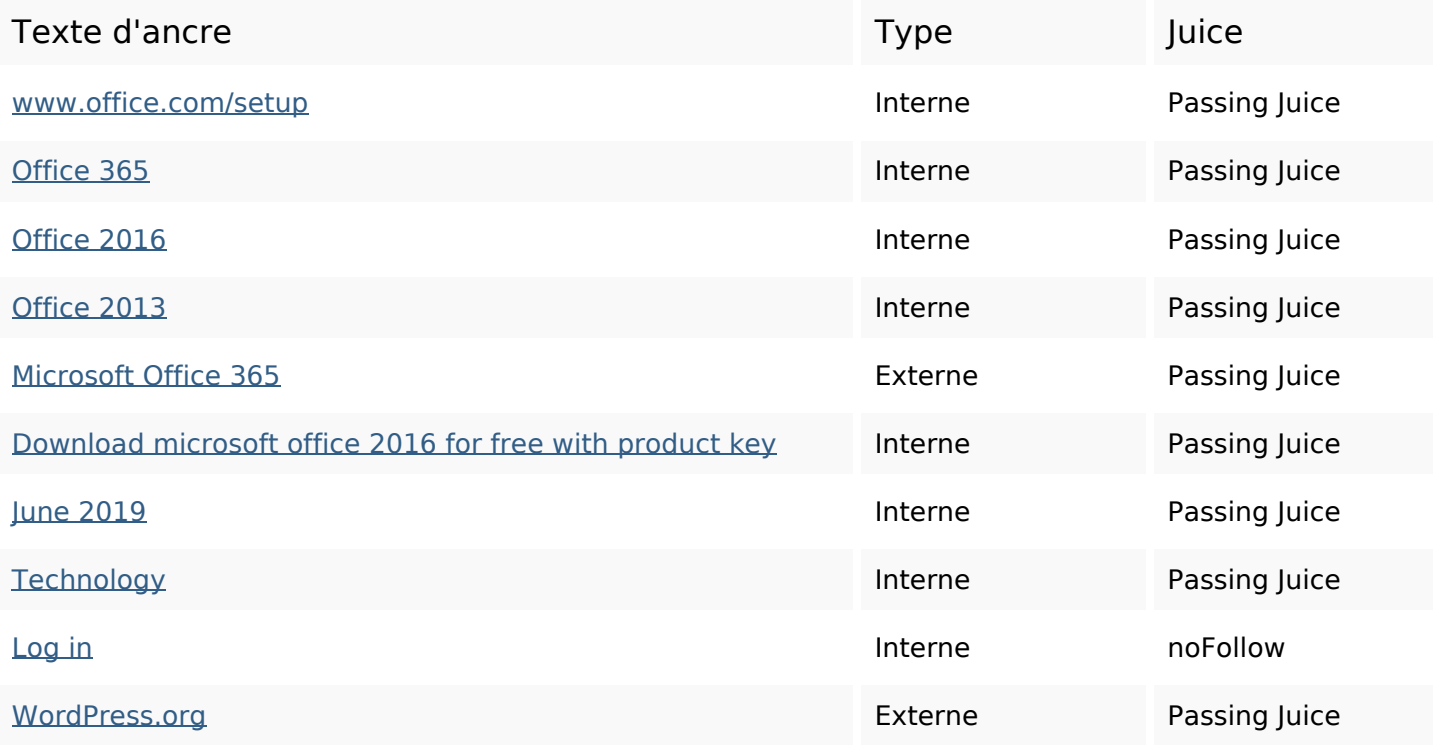

### **Liens dans la page**

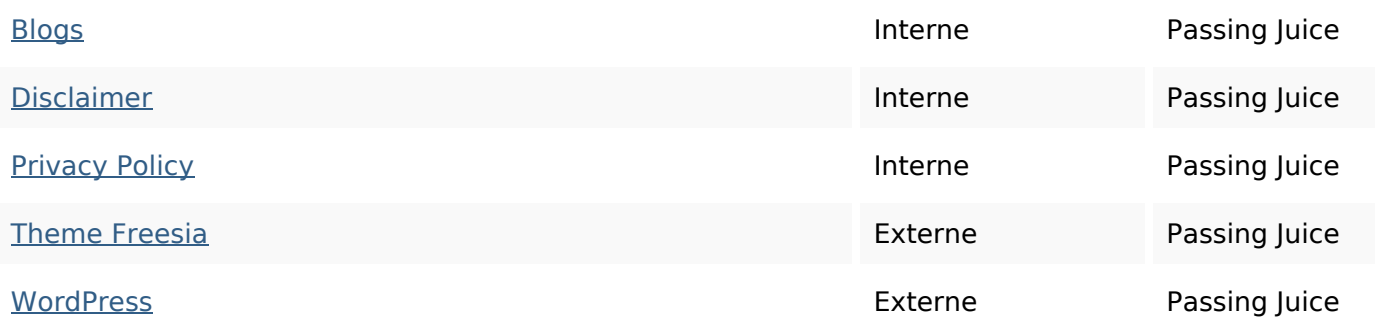

#### **Mots-clefs**

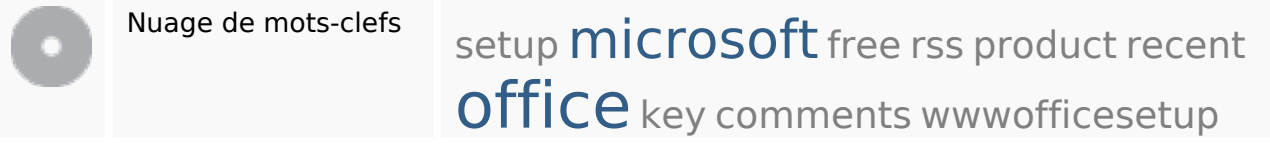

### **Cohérence des mots-clefs**

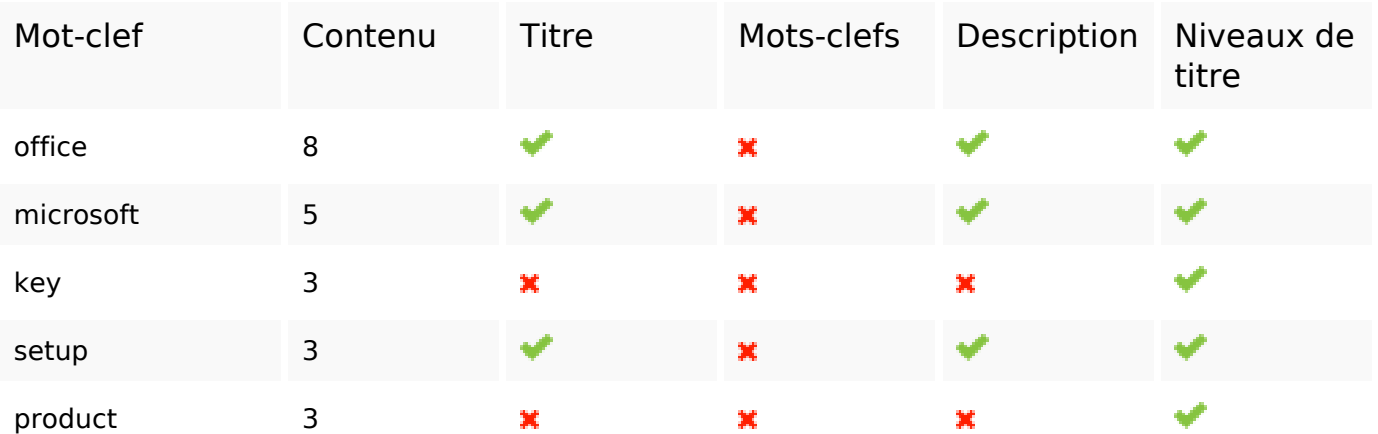

## **Ergonomie**

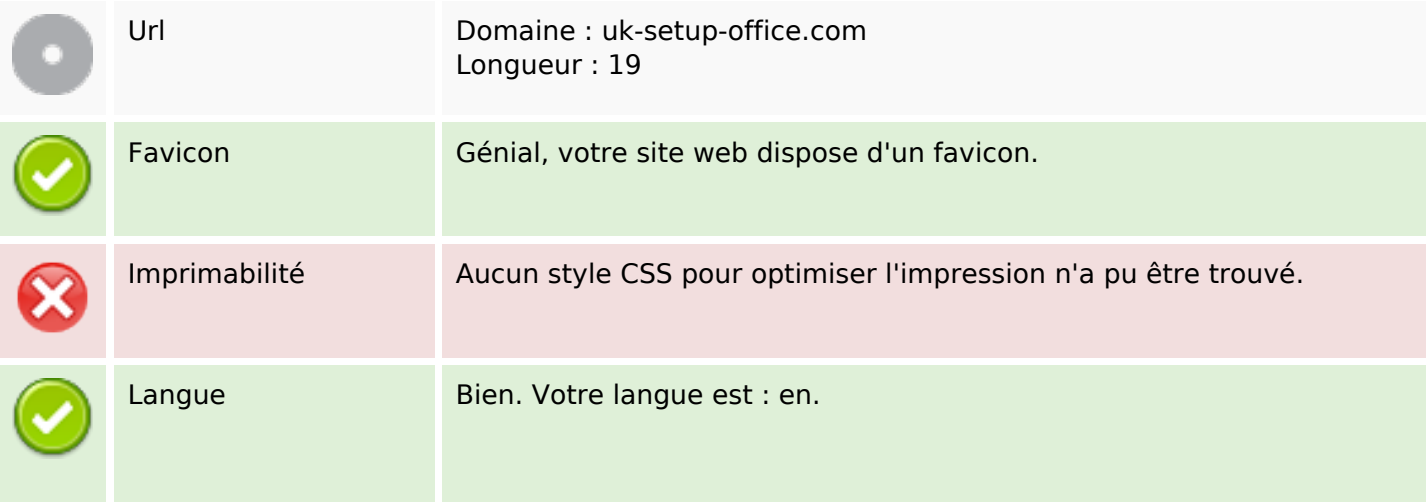

## **Ergonomie**

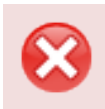

Dublin Core Cette page ne profite pas des métadonnées Dublin Core.

#### **Document**

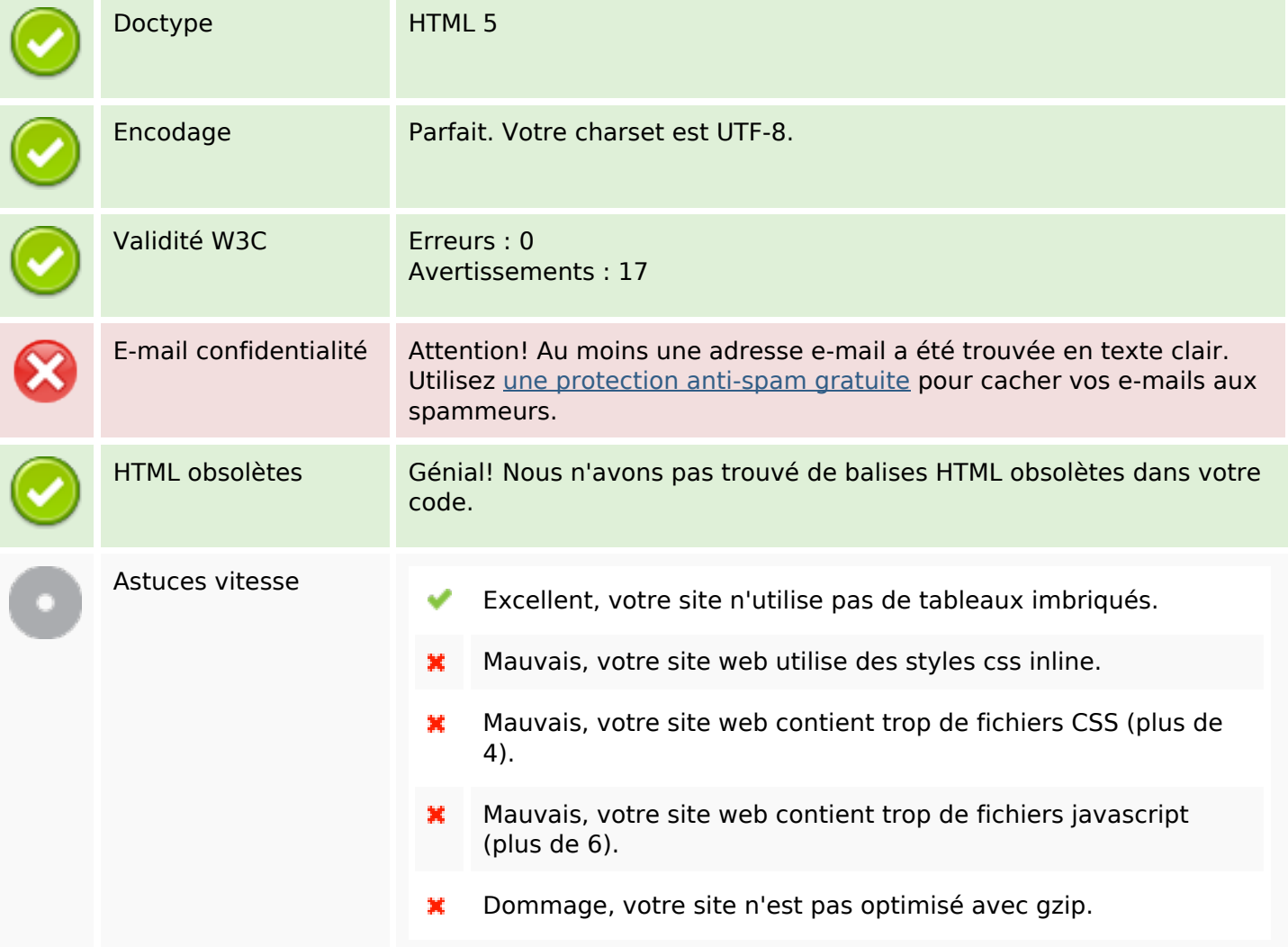

#### **Mobile**

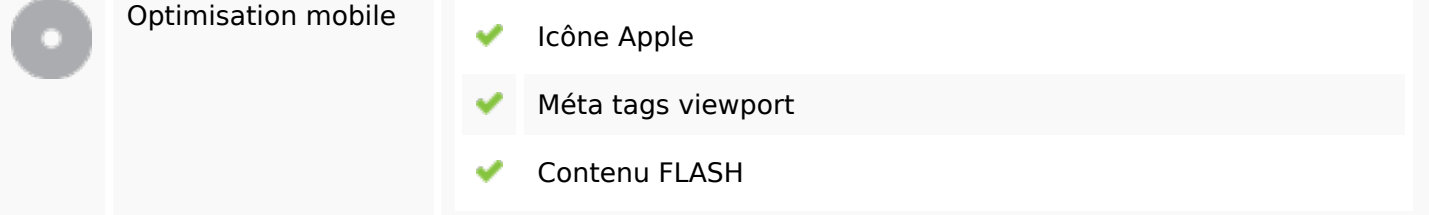

# **Optimisation**

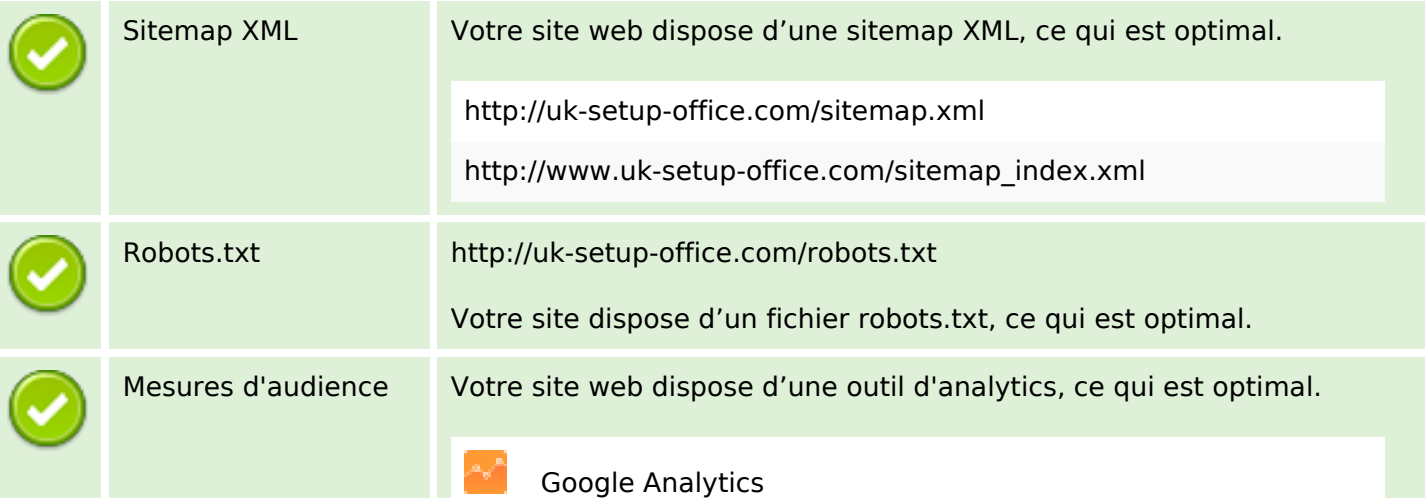